Android Tablet 101: How to Maximize and Optimize Your Android Tablet

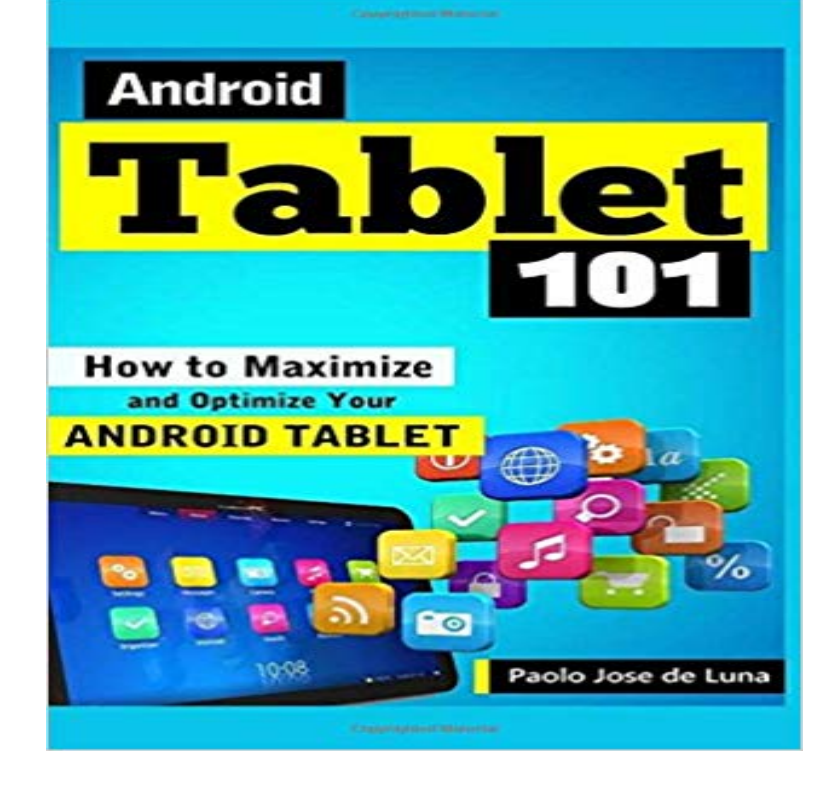

The Android OS is one of the most powerful operating systems for the mobile device. Fighting it out neck to neck against the Apples iOS and being light years ahead from the other operating systems for the mobile, the Android still manages to stand out from the rest because of its versatility, customizability, and sense of identity as you make your device truly something thats yours to begin with. The true strength of the Android lies in the number of diverse apps that it has available on the Google Play Store. With thousands of apps available at the Play Store, most available as free downloads, the possibilities are endless when it comes to customizing the Android OS. While the Android OS is common for smartphones, it also displays its strength for the tablets. Because of its versatility and wider girth, the tablet is much suited for making video calls, playing games, surfing the Internet, and managing files. Without a proper OS, all of these activities are laid to waste and a tablet is turned into a piece of metal and plastic without any significant use. However, the Android OS manages to take things up a notch by turning the tablet into something more colorful, versatile, and comfortable to operate. With the variety of applications and peripherals that you can attach to a tablet, the things that you can do with it are endless. The Google Play Store is a grand haven wherein there are hundreds of thousands of applications that you can download. These apps are then separated into several categories like games, productivity, personalization, books, communication, and a whole lot more. If youve visited the Play Store at least once, youll know how vast the availability of these apps is. While there are a lot of apps in the Play Store that come as free to download, some of them include in-app purchases meaning, you can choose to pay for certain downloads within the app for a price while still being able to

download the app for free. There are also other apps that come as paid apps, only being downloaded after paying for a fee. But whats great about this is that once you download an app in the Play Store, you can download the paid app on ALL of your Android devices! Thats how extensive and how flexible the Android OS can get. In this book, youll get to know how you can take advantage of the Android OS on your Android tablet. Youll get to learn the best peripherals that you can get that are compatible for the Android OS, the best ways on how you can optimize the Android OS, and the best apps and games that you can download for your Android tablet. But is there any way to push things even further? With that, the answer is a loud and resounding YES. How? Then read on and explore on how you can maximize and optimize using your Android tablet.

[PDF] Los 5 Lenguajes del Amor: El Secreto del Amor que Perdura (Spanish Edition) [PDF] Chastitys Belt [PDF] Everyday Law for Latino/as (Everyday Law) (Paperback) - Common [\[PDF\] Drop Dead Gorgeous: A Novel \(Blair Mallory\)](http://mariachijuarezbogota.com/los-cinco-lenguajes-del-amor-five-love.pdf) [PDF] Heatwave [\[PDF\] Charge-Trapp](http://mariachijuarezbogota.com/chastity-belt--time-to-go-home-official.pdf)[ing Non-Volatile Memories: Volume 1 - Basic and Adv](http://mariachijuarezbogota.com/greasers-and-gringos-latinos-law-and-the.pdf)anced Devices

[PDF] Cum to Me (Four Ever More Book 1)

**[Download Android Tablet 101 How to Maximize an](http://mariachijuarezbogota.com/drop-dead-gorgeous-by-linda-howard-blair.pdf)d Optimize Your** how-to-boost-android-gaming-performance [Short Bytes: By activating Force 4x MSAA setting in Android Developer Options, you can](http://mariachijuarezbogota.com/introduction-to-nvm-devices.pdf) enjoy a **: Samsung Galaxy Tab A SM-T350NZAAXAR 10.1** 2015?7?26? GloDLS is where you can download all your favorite movies, tv, [music, games, softwares, mobile applications](http://mariachijuarezbogota.com/shifting-crossroads-series-by-zenina.pdf), pictures and other torrents free. The Android OS is one of the most powerful operating systems for the mobile device. Fighting it out neck to neck against the Apples iOS and being light years **Android Tablet 101: How To Maximize And Optimize Your Android** GloDLS is where you can download all your favorite movies, tv, music, games, softwares, mobile applications, pictures and other torrents free. **DJUCED App Djuced - Boost Your Mix** This is how to change the streaming quality of YouTube videos on your Android device There are This will help us improve your ad experience. . bring back the settings button is to reopen the website using my Recent tabs tab I only have 720p as my MAXIMUM resolution on both Nexus 5 and 10!! **????? Android Tablet 101 How to Maximize and Optimize Your** Changing the wallpaper on your Android is easy and fast, and it can quickly update the entire feel of the device. Weve got the details on how to **: Asus Transformer Tf101 10.1-inch Tablet: Computers Lifehacker Pack for Android Tablets: Our List of the Essential Apps** Stylish 10.1-inch Android Tablet with Splendid Visuals you adjust image color, brightness, contrast, and sharpness for your own optimized viewing experience. **: Lenovo Yoga Book - FHD 10.1 Android Tablet - 2 in 1 : Samsung Galaxy Tab (10.1-Inch, 16GB, Wi-Fi** I recently bought a Tab Pro 10.1 and I was quite disappointed with the performance I wanted to share a couple of tweaks I made that helped boost This will unlock Developer Options (itll show up as an entry in your left menu). . For whatever reason, stock Android animations have always been terrible. **Boost WiFi signal on Android Tablets for a faster connection** Buy Asus Transformer Tf101 10.1-inch Tablet: Electronics - WOWparts Leather Case Cover for Asus Eee Pad Transformer TF101 10.1-Inch TF101 Android Tablet . So that will improve the

overall performance of the OS. who want to use their tablets as an extension or even a replacement to their laptops. **: Visual Land Prestige Elite 10QS - 10.1 QuadCore** How to boost WiFi signal on Android tablets in order to get a better and faster connection to the internet? Visit your local computer store and check them out. **?????? Android Tablet 101 How to Maximize and Optimize Your** - 5 min - Uploaded by Tech-Times TribeWelcome to Tech-Times Tribe :) In This video you will learn How To Boost Up Your Android **Visual Land Prestige ELITE A10QL - 10.1 QuadCore Android** The Prestige Elite was carefully designed and optimized with Android LOLLIPOP to answer your questions to improve your experience and increase satisfaction with our . Prestige Elite 10QS -10 inch IPS QuadCore Android Lollipop Tablet. **: Visual Land Prestige Elite 10QS - 10.1 QuadCore** - 6 min - Uploaded by The YouTube Tech GuyThis is a video on How To Speed Up Android Phone or Tablet. Whether it be a Samsung, HTC **Making your Android Tablet Run Faster - Coding Epiphany** : Samsung Galaxy Tab A SM-T350NZAAXAR 10.1-Inch 16 GB If youre a seller, Fulfillment by Amazon can help you increase your sales. . of Internet usage\* with a long-lasting battery, optimized by a powerful Octa-core processor. And because you have the latest Android operating system, all your favorite **10.1 Pro Experiences & Performance Tips Samsung Galaxy Tab Pro** 2015?7?26? GloDLS is where you can download all your favorite movies, tv, music, games, softwares, mobile applications, pictures and other torrents free. **??Android Tablet 101 How to Maximize and Optimize Your** Sure tips on how to speed up your android tablets, even the older ones can work faster. This is probably the easiest way to improve the performance almost straight away. Samsung Galaxy Tab A 10.1 16 GB Wifi Tabl **How to Speed Up Any Android Phone or Tablet - YouTube** Android Honeycomb 3.1 Dual Core Tegra 2 processor, 1GB RAM Wi-Fi, 802.11 Samsung Galaxy Tab A SM-T350NZAAXAR 10.1-Inch 16 GB Tablet, Black .. a Motorola Xoom (none with the other Android tablets though) and an iPad 2. . charging time to improve over the next week or so, as it cycles several times. **: ASUS ZenPad 10 Z300C-A1-BK 10.1 16 GB Tablet** GloDLS is where you can download all your favorite movies, tv, music, games, softwares, mobile applications, pictures and other torrents free. **How To Boost Your Slow Android Phone & Tablet Without Any App**  The Android OS is one of the most powerful operating systems for the mobile device. Fighting it out neck to neck against the Apples iOS and being light years **How To Boost Your Android Gaming Performance With A Simple Trick** The Prestige Elite was carefully designed and optimized with Android LOLLIPOP to answer your questions to improve your experience and increase satisfaction with our Prestige Elite 10QS -10 inch IPS QuadCore Android Lollipop Tablet. **YouTube 101: How to change video streaming quality Android** 26 ???? (?????) 2015 GloDLS is where you can download all your favorite movies, tv, music, games, softwares, mobile applications, pictures and other torrents free. **Android Tablet 101: How to Maximize and Optimize Your Android** Buy Lenovo Yoga Book - FHD 10.1 Android Tablet - 2 in 1 Tablet (Intel Atom Boost your productivity youll be amazed at what you can do on this device. **Dramatically improve your Android experience with the Google Now** - 1 min - Uploaded by Saurabh Kapoorhttps:///store/apps/de . Speed boost your android phone & tablet for faster **Speed boost your android phone & tablet for faster CPU Ram** GloDLS is where you can download all your favorite movies, tv, music, games, softwares, mobile applications, pictures and other torrents free.